# การเปรียบเทียบความแตกต่างของ คาเฉลียหลายค่า

(Multiple Comparison Test)

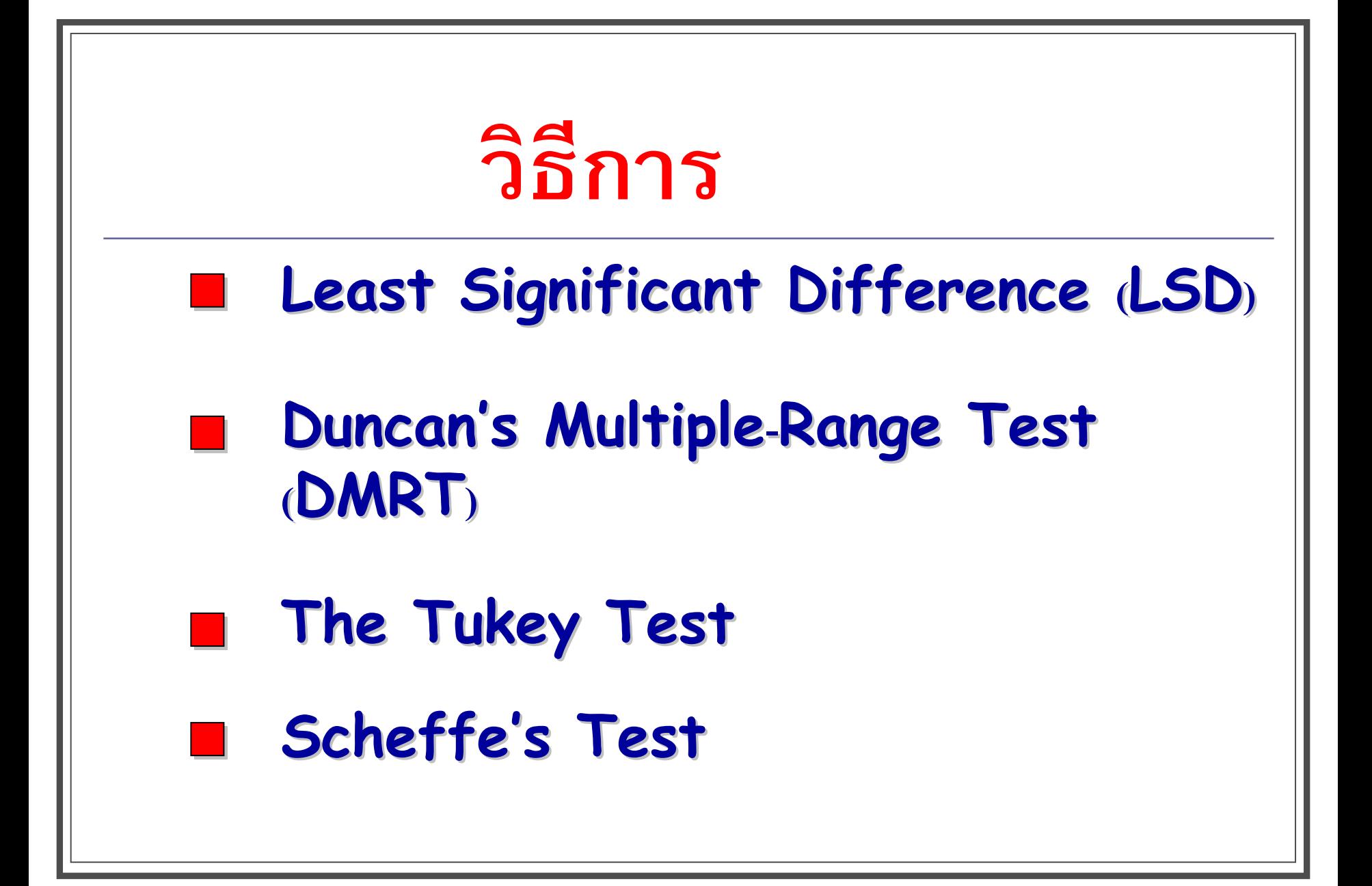

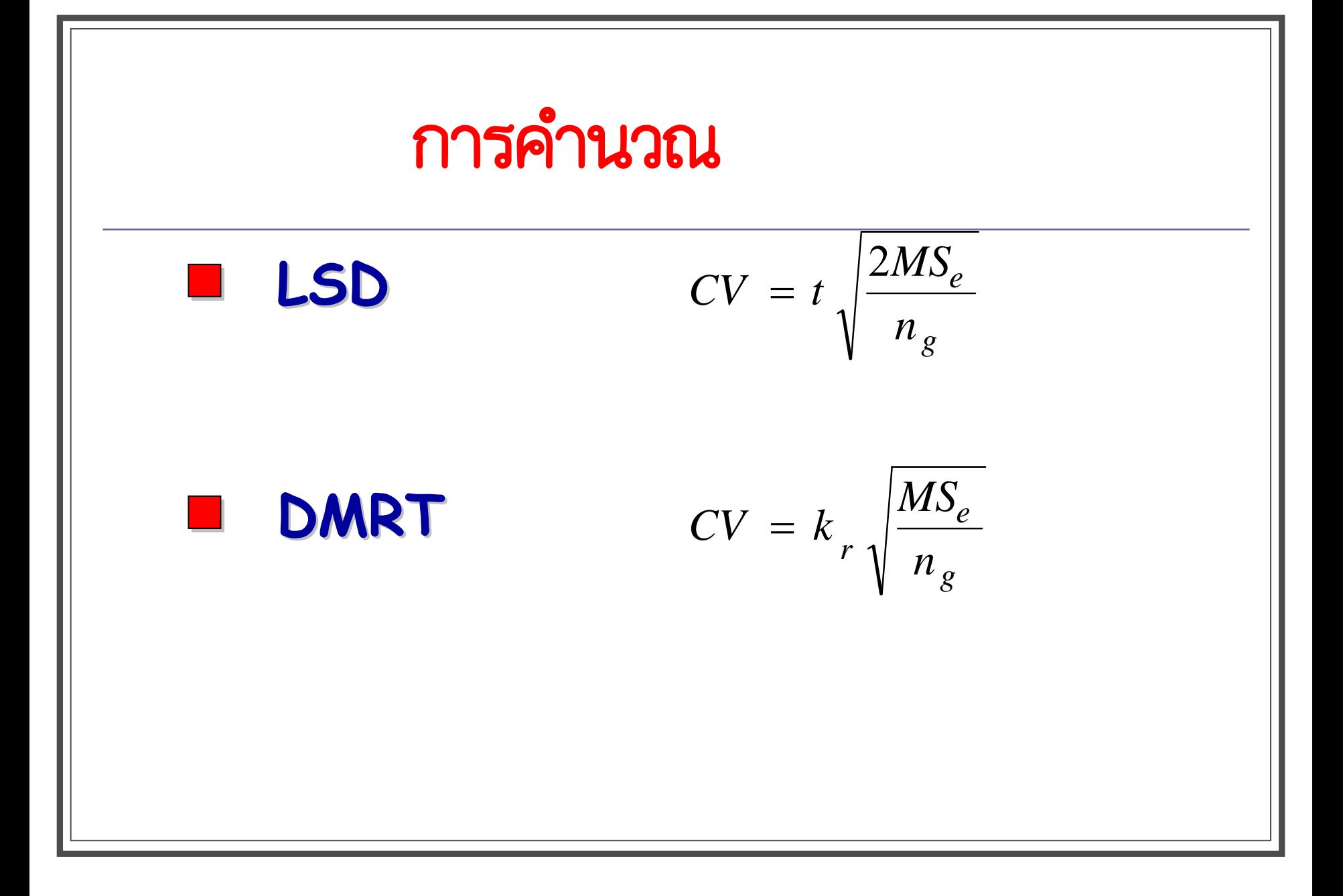

## Least Significant Difference (LSD)

วิธีนี้ให้ค่าความแตกต่างได้ง่ายที่สุด ใช้สำหรับการเปรียบเทียบค่าเฉลี่ยที่น้อยกว่า 10 คู่

$$
Lsd = t_{\left(\alpha,df\right)}\sqrt{\frac{2MS_e}{n_g}}
$$

ค่า † ได้มาจากการเปิดตาราง  $\pm_{(\alpha, {\it df error})}$ 

n คือจำนวนค่าสังเกตที่รวมกันในแต่ละกลุ่ม

MSe = Mean Square of Error

### ตารางวิเคราะห์ความแปรปรวน

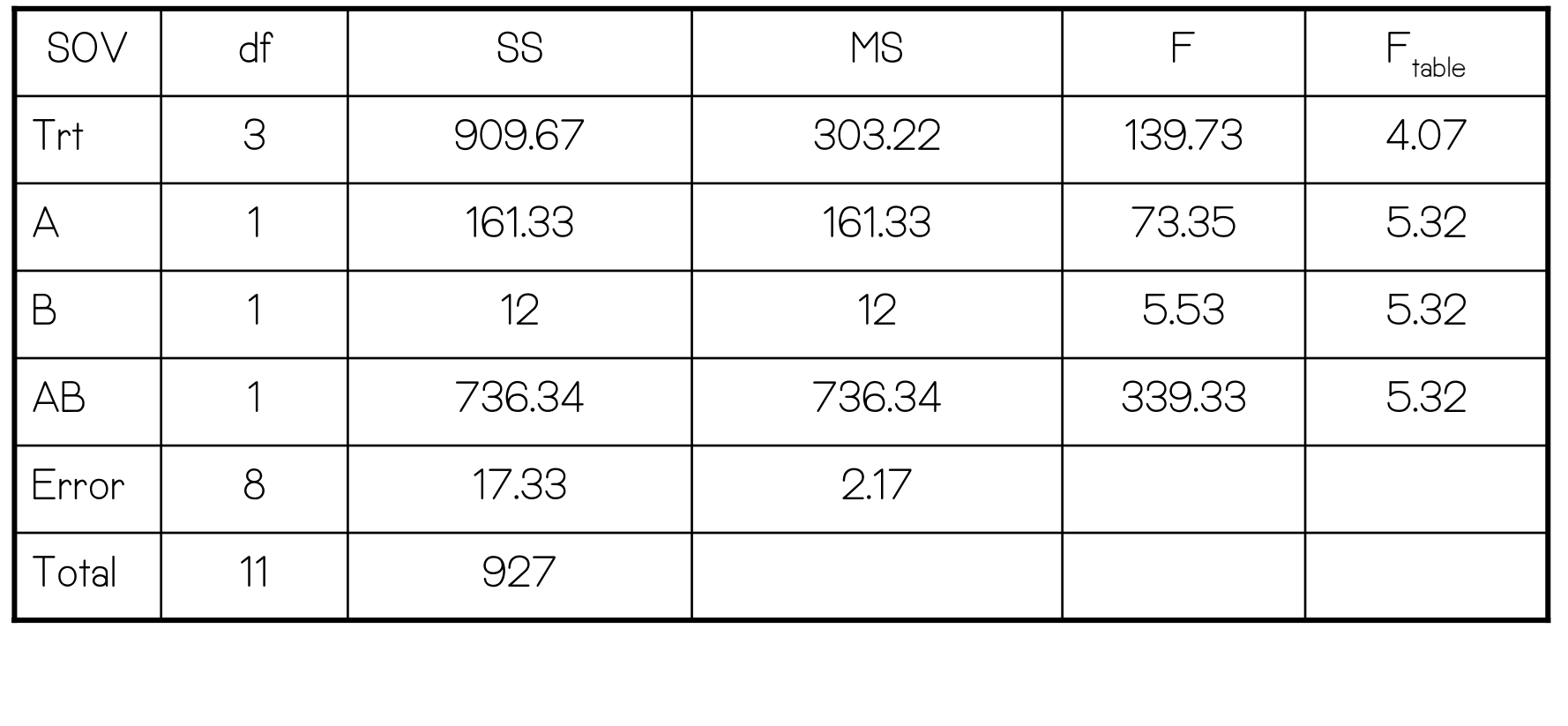

1150°11301  
\nLsd = t<sub>(α,df)</sub> 
$$
\sqrt{\frac{2MS_e}{n_g}}
$$
  
\nDF = 8, α = 0.05, t = 2.306  
\n∴ Lsd<sub>0.05</sub> (trt) = 2.306  $\sqrt{\frac{2(2.17)}{3}}$  = 2.77  
\n∴ Lsd<sub>0.05</sub> (A) = 2.306  $\sqrt{\frac{2(2.17)}{6}}$  = 1.96  
\n∴ Lsd<sub>0.05</sub> (B) = 2.306  $\sqrt{\frac{2(2.17)}{6}}$  = 1.96

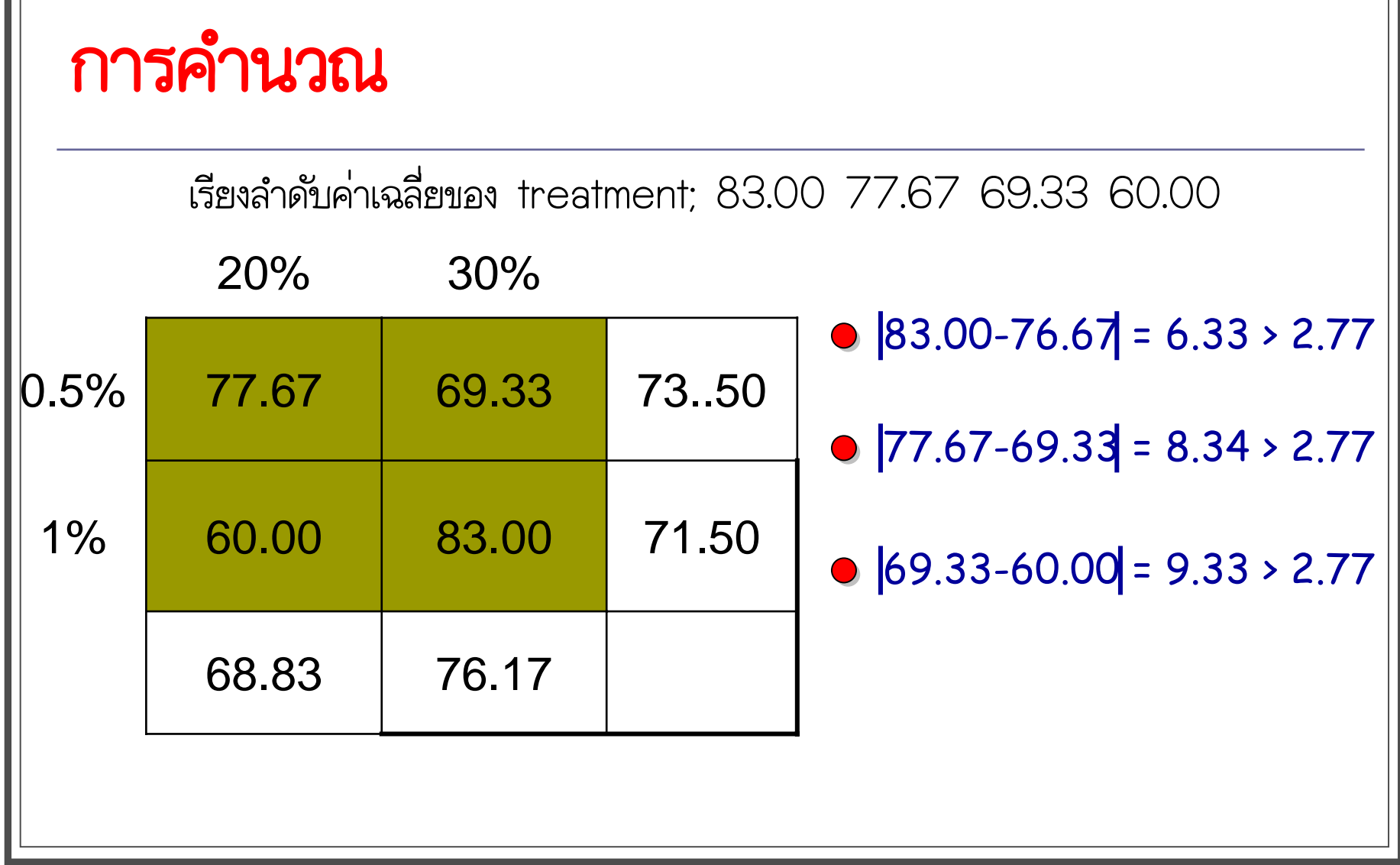

### การแสดงผล

#### Treatment L\* value 77.67<sup>b</sup> 1 60.00<sup>d</sup>  $\overline{2}$  $\overline{3}$ 69.33c 4 83.00<sup>a</sup>

### Duncan's New Multiple's Range test (DMRT)

วิธีนี้ให้ค่าความแตกต่างได้ง่ายที่สุด ใช้สำหรับการเปรียบเทียบค่าเฉลี่ยที่ น้อยกว่า 10 คู่  $LSR = k_{r(\alpha, df)} \sqrt{\frac{MS_e}{n_{\alpha}}}$ 

ค่า k ได้มาจากการเปิดตาราง significant studentized ranges (a, af error) ิก คือจำนวนค่าสังเกตที่รวมกันในแต่ละกล่ม

```
MSe = Mean Square of Error
```
### การคำนวณ

เรียงลำดับค่าเฉลี่ยของ treatment; 83.00 77.67 69.33 60.00  $DF = 8, \alpha = 0.05$  $\therefore$  LSR = 3.261 $\sqrt{\frac{2.17}{3}}$  = 2.77 When  $r = 2$ ∴ LSR =  $4.04\sqrt{\frac{2.17}{3}}$  = 3.44 When  $r = 3$ : LSR =  $4.53\sqrt{\frac{2.17}{3}} = 3.85$ When  $r = 4$ 

# การคำนวณ

เรียงลำดับค่าเฉลี่ยของ treatment; 83.00 77.67 69.33 60.00

•  $|83.00 - 77.67| = 6.33 > 2.77$ 

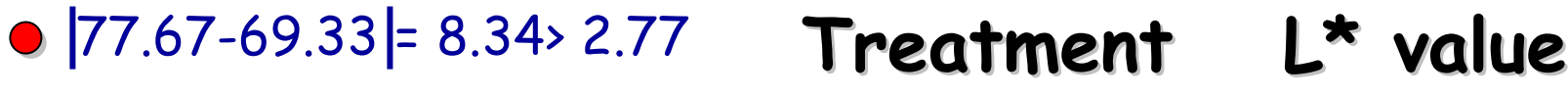

 $\overline{2}$ 

3

 $77.67<sup>b</sup>$ 

60.00<sup>d</sup>

69.33c

83.00<sup>a</sup>

- $|69.33 60.00| = 9.33 \times 2.77$
- $|83.00 69.33| = 13.67 > 3.44$
- $|77.67 60.00| = 7.67 > 3.44$

 $\big| 83.00 - 60.00 | = 23.00 \times 3.85$